## **Workflow**

the area or workflow is the one that executes the commands or blocks of code that you drag to put it there, in the case that we need to leave a command first or in first position, we have to drag this to the game area and its command goes be in first position.

The [Code Blocks](https://wiki.gamemaker3d.com/editor:blocks) can be placed into each other to create a connection to each [Code Blocks.](https://wiki.gamemaker3d.com/editor:blocks)

## MORE INFORMATION

 $\bigcap$ 

- [Control bar](https://wiki.gamemaker3d.com/editor:control-bar)
- [Editor-Menu](https://wiki.gamemaker3d.com/editor:editor-menu)
- [Game Area](https://wiki.gamemaker3d.com/editor:game-area)
- [Gizmo](https://wiki.gamemaker3d.com/editor:gizmo)
- [Welcome Screen](https://wiki.gamemaker3d.com/editor:welcome-screen)

From: <https://wiki.gamemaker3d.com/> - **Cyberix3D Wiki**

Permanent link: **<https://wiki.gamemaker3d.com/editor:workflow>**

Last update: **2018/01/07 05:58**

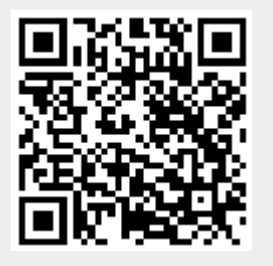